# **Nodarbība:** *Šifrēšana ar bināro kodu*

### **Klase: 4**

## **Nodarbību veidoja: Prātnieku laboratorija**

**Ziņa**: Binārais kods ir programmēšanas pamatā. Prasme pārveidot decimālos skaitļus binārajos noder, lai izprastu datora darbības pamatprincipus.

### **Nepieciešamie materiāli: –**

**Iepriekšējās zināšanas un prasmes:** Prasme ieklausīties. Zināšanas par Scratch mājaslapu. Prasme pievienot/pārveidot gariņu un izmainīt fonu. Prasme strādāt ar mainīgajiem.

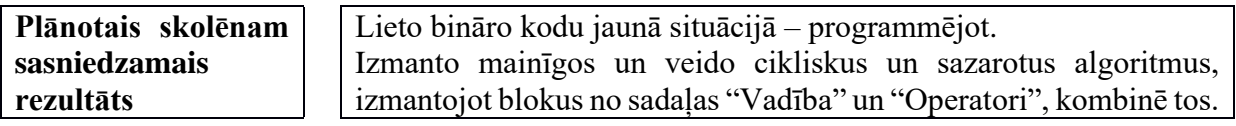

#### **Nodarbības gaita: soļi, kas tiek īstenoti**

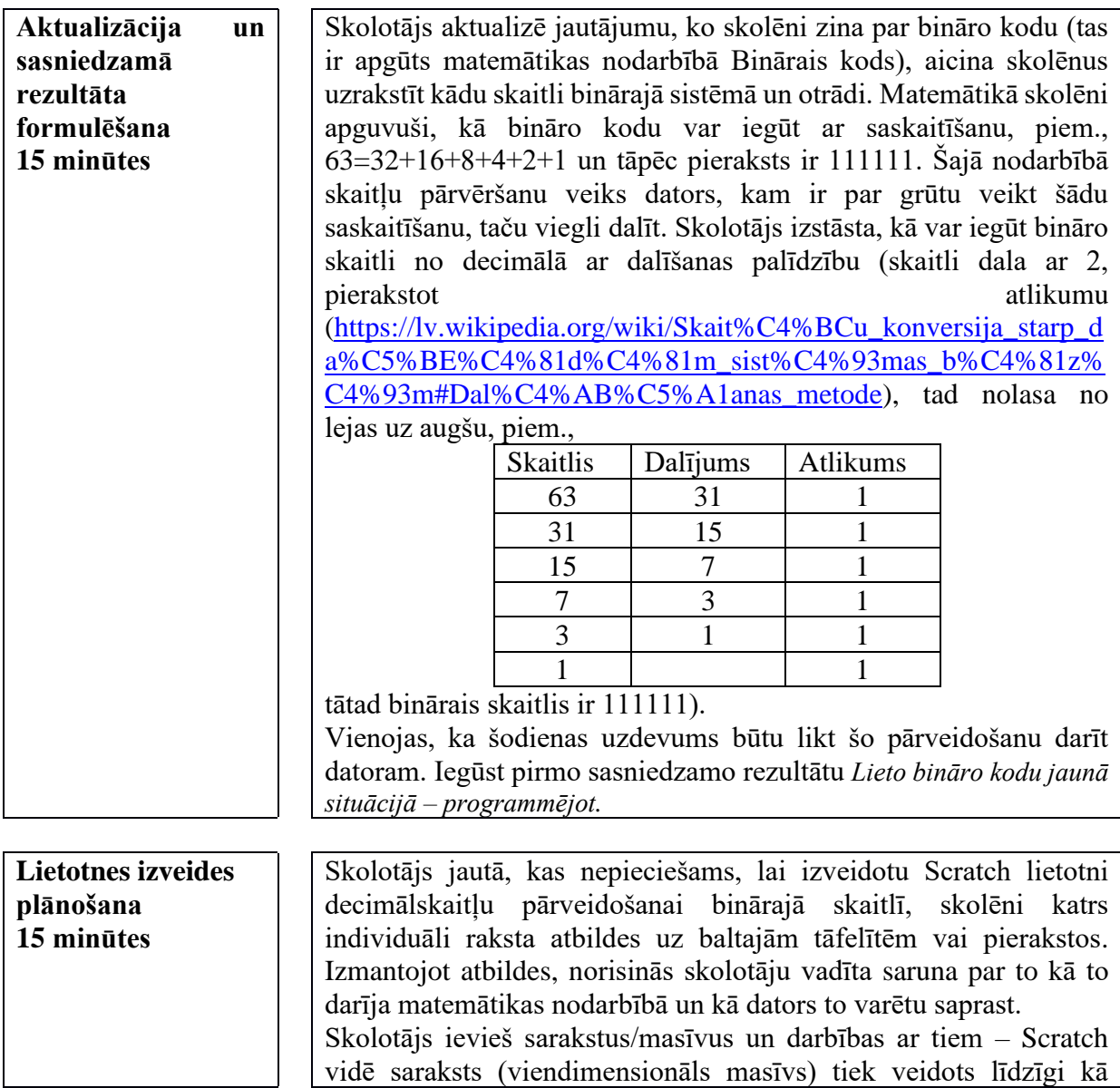

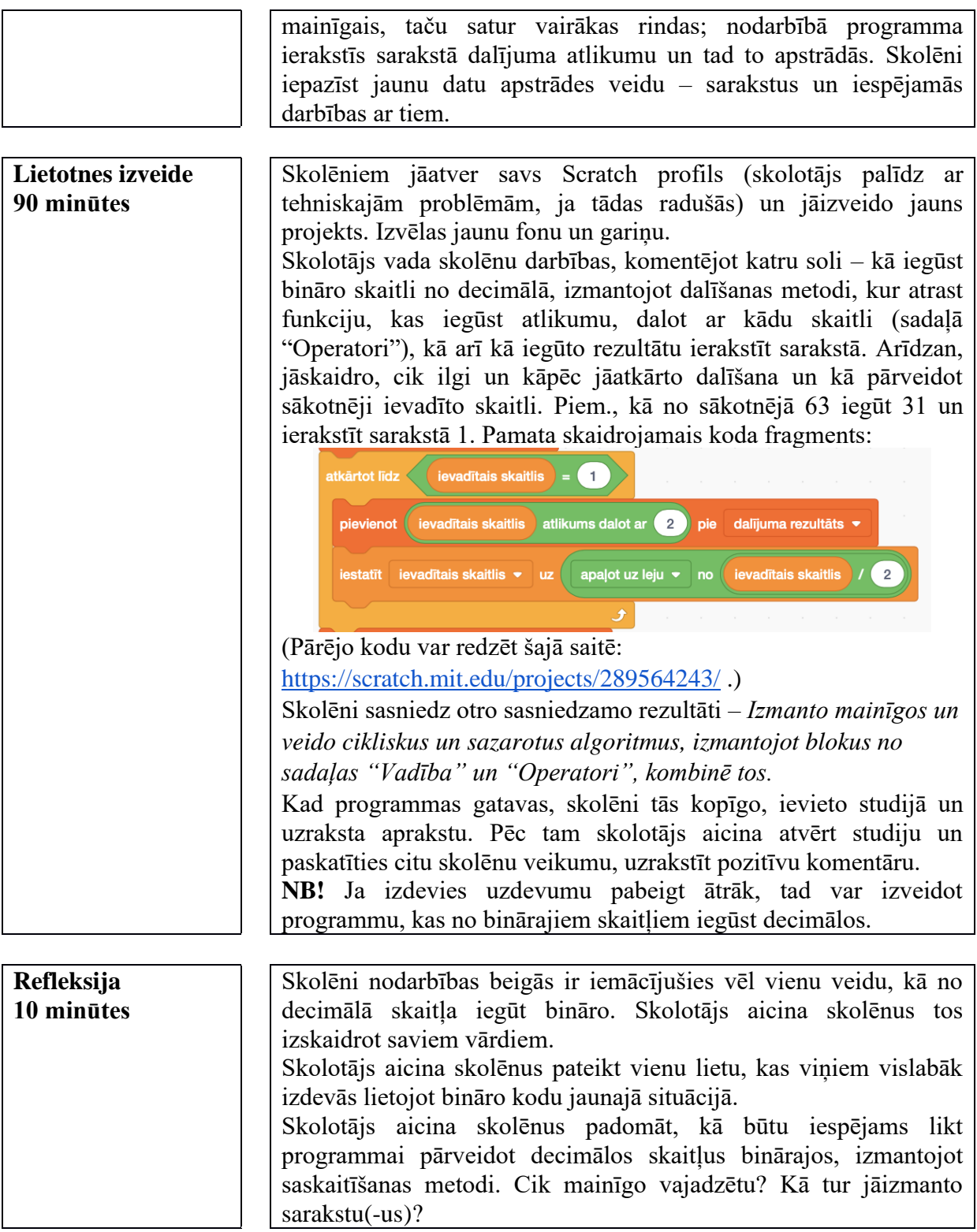

*Programmas paraugs (veidota nodarbības laikā):* 

<https://scratch.mit.edu/projects/289564243/>

<https://scratch.mit.edu/projects/289588976/>

*Piemēri, skolēnu veidoto darbu studija* <https://scratch.mit.edu/studios/5997398/>